## **[¿Cómo encriptar tu Email en](https://www.andy21.com/2017/como-encriptar-tu-email-en-wordpress/) [WordPress?](https://www.andy21.com/2017/como-encriptar-tu-email-en-wordpress/)**

escrito por Andy Garcia | 31/03/2017

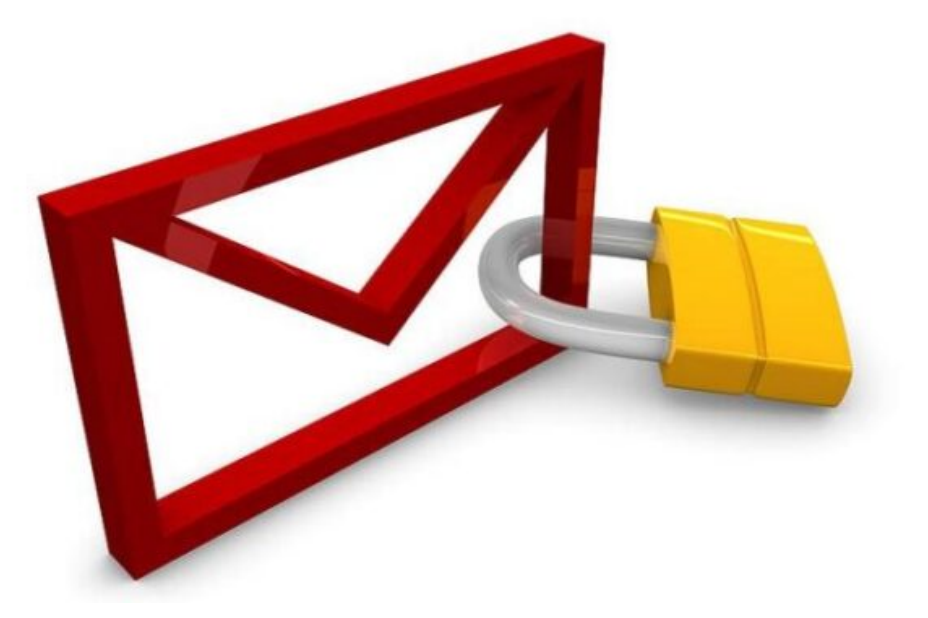

Si publicas tu dirección de e-mail en tu web, desde ese momento serás vulnerable para recibir cada vez más spam, esta situación debería ser considerada un axioma, pero no te preocupes porque el problema tiene solución…

*Si tu dominio es nuevo y tu tráfico web poco, en el momento presente quizá no vas a notar nada especial, pero el problema lo tendrás en el futuro y será creciente.*

Los spammers están al acecho, cuanto más éxito tenga tu web más robots van a capturar tu dirección de e-mail, para construir bases de datos, con el único propósito de «*matar moscas a cañonazos*«, esto es, enviar millones de e-mail para conseguir unas pocas ventas. A menudo el producto a la venta es la propia base de datos, con lo cual **el producto eres tú** y la cantidad de spam que recibirás crecerá exponencialmente, hasta que tu buzón de correo se convierta en un «*estercolero*«.

*La única solución eficaz, para este potencial problema, es no publicar tu dirección de e-mail en ningún sitio, bajo ningún concepto.*

No obstante, si por cualquier motivo tienes la necesidad de publicar tu dirección de e-mail, hazlo con protección, sólo tienes que encriptar tu dirección de e-mail para que no sea visible en el código fuente de la página.

Si tu web está hecha con WordPress estás de enhorabuena, sólo tienes que instalar y activar un sencillo plugin y tu dirección de e-mail será encriptada en el código fuente, de forma que los usuarios de la web no notarán nada, pero la mayoría de los robots sencillamente no la verán, será como si no estuviera para ellos y en consecuencia no será capturada.

El **plugin de WordPress** que **encripta tu dirección de correo electrónico** es: [Email Address Encoder](https://wordpress.org/plugins/email-address-encoder/)

Tan sólo tienes que instalarlo desde el backend (panel de administrador) de tu web y activarlo, como cualquier otro plugin, a continuación no es necesario configurar nada, simplemente el plugin convertirá esto…

</strong>, el número de mi empresa es <em>951.204.204</em>, el móvil &#038; whatsapp es <em>699.22.7 1s, facebook y Twitter el mismo o siguiente día hábil, salvo los mensajes imprecisos que suelen tard il encriptada: <a href="mailto:andy@andy.com">andy@andy.com</a></p> sta página y la has leido completa, cuando contactes conmigo no te olvides de mencionar que la palab

…en esto otro…

</strong>, el número de mi empresa es <em>951.204.204</em>, el móvil &#038; whatsapp es <em>699.22.7 1s, facebook y Twitter el mismo o siguiente día hábil, salvo los mensajes imprecisos que suelen tard il encriptada: <a href="&#x6d;&#097;il&#x74;&#x6f;:a&#x6e;&#x64;y&#064;&#x61;&#x6e;&#100;y&#x2e;&#x6 sta página y la has leido completa, cuando contactes conmigo no te olvides de mencionar que la palab

…y en ambos casos el usuario siempre verá lo mismo, es decir esto…

*Si prefieres encriptar tu e-mail sin usar ningún plugin, puedes usar la siguiente aplicación online: [https://www.knechtology.com/stop-spam/email\\_encoder.html](https://www.knechtology.com/stop-spam/email_encoder.html)*